## **Windows®. 壁のない世界へ。パナソニックがお勧めする Windows.**

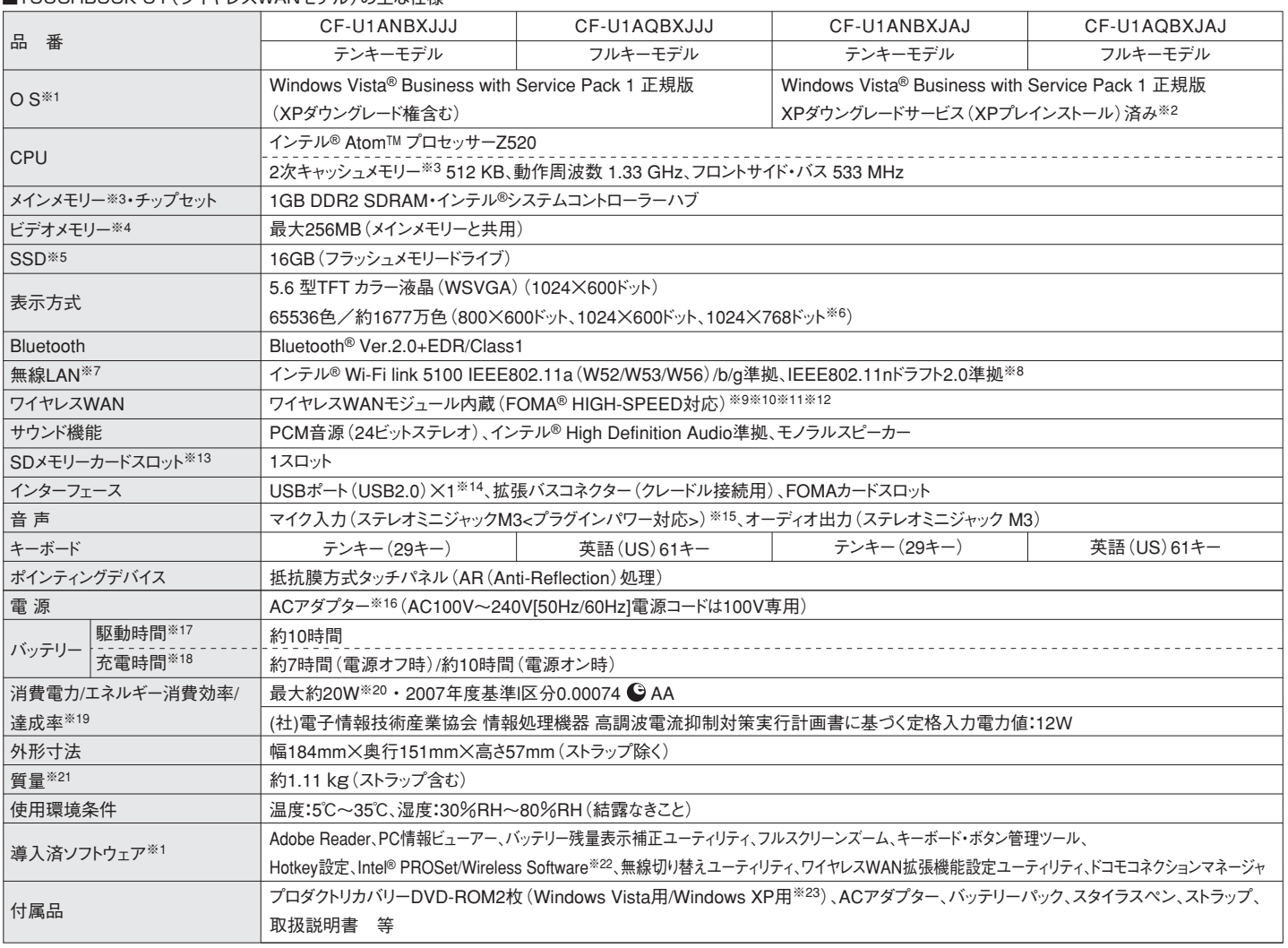

## \*商品はオープン価格です。オープン価格の商品は希望小売価格を定めていません。 ※1 お買い上げ時にインストールされているOSまたは本製品に付属のプロダクトリカバリーDVD-ROMを使ってインストールしたOSのみサポー

■TOUCHBOOK U1(ロイセレスWANエデル)の主な仕様

トします。 ※2 年間25台以上購入をご予定の場合。本機はWindows Vista Businessモデルをご購入されたお客様の権利であるOSのダ ウングレード権の行使を当社がお客様に代わって、Windows XP Professionalのインストールをおこない、ご提供するモデルです。 Windows XPを再インストールする場合は、付属のWindows XP用プロダクトリカバリーDVD-ROMをお使いください。 ※3 メモリー容量は1 MB=1,048,576 バイト。1 GB=1,073,741,824 バイト。 ※4 コンピューターの動作状況により、メインメモリーの一部が自動的に割り当てら れます。サイズを設定しておくことはできません。※5 SSD容量は1 GB=1,000,000,000 バイト。OSまたは一部のアプリケーションソフトで は、これよりも小さな数値でGB表示される場合があります。 ※6 画面は、1024×600ドットの領域に縮小されて表示されます。Windows Vistaの場合は、1677万色の場合のみ表示可能です。Windows XPの場合は、モデルによって、工場出荷時の設計では1024×768ドット の解像度が選択できない場合があります。 ※7 有効距離は802.11b/g/n見通し50m・802.11a見通し30mです。(電波環境、障害物、設置 環境などの周囲条件や、アプリケーションソフト、OSなどの使用条件によって異なります)。※8 IEEE802.11a(5.2GHz/5.3GHz帯無線LAN/W52、 W53)を使って屋外で通信を行うことは、電波法で禁止されています。無線LANの電源がオンの状態で本機を屋外で使用する場合は、あら かじめIEEE802.11aを無効に設定しておいてください。 ※9 対応エリアはFOMAハイスピードエリア/FOMAサービスエリア/FOMAプラスエ リアです。 ※10 音声通話およびテレビ電話には対応していません。 ※11 本機能を使うには(株)NTTドコモとの回線契約およびmopera U 等のFOMA HIGH-SPEEDに対応したプロバイダとのご契約が必要です。 ※12 通信速度(受信最大3.6Mbps/送信最大384kbps)は、通 信環境や、混雑状況により通信速度が変化する可能性があります。通信速度の規格値は、無線規格の理論上の最大値であり、実際のデー タ転送速度を示すものではありません。 ※13 OSがVistaの場合はHigh Speed メモリーカードによる Windows Ready Boost機能に対応 しています。容量32GBまでのPanasonic製SDメモリーカードおよびSDHCメモリーカードの動作を確認済み。すべてのSD機器との動作を 保証するものではありません。 ※14 USB対応の全ての周辺機器の動作を保証するものではありません。 ※15 OSがVistaの場合はコンデ ンサー型ステレオマイクロホンをお使いください。 ※16 本製品は一般家庭用の電源コードを使用するため、AC100Vのコンセントに接続して 使用してください。 ※17 JEITAバッテリー動作時間測定法(Ver.1.0)による駆動時間。バッテリー駆動時間は動作環境・液晶の輝度・シ ステム設定により変動します。 ※18 バッテリー2パック装備の場合。バッテリー充電時間は動作環境・システム設定により変動します。また 完全放電したバッテリーを充電する場合は時間がかかる場合があります。 ※19 エネルギー消費効率とは、省エネ法で定める測定方法によ り測定された消費電力を省エネ法で定める複合理論性能で除したものです。達成率の表示は、500%以上=AAA、200%以上500%未満=AA、 100%以上200%未満=Aです。 ※20 電源が切れていてバッテリーが満充電や充電していないときは約0.9W。 ※21 平均値。各製品で質 量が異なる場合があります。※22 使用時にセットアップする必要があります。 ※23 Windows XPダウングレード用にリカバリーDVDを付 属。再インストールやデータ消去を行う場合は、プロダクトリカバリーDVD-ROMが必要です。XPダウングレードサービス済みモデルは修理の ためにハードディスクの初期化が必要になった場合はWindows XPダウングレードサービス済みの状態になります。予めご了承ください。\*一 般的にWindows Vista/XP、DOS/V用等と表記されているソフト及び周辺機器の中には本パソコンで使用できないものがあります。ご購入 に関しては、各ソフト及び周辺機器の販売元にご確認ください。 ●FOMAはNTTドコモの登録商標です。

## docomo SA HIGH-SPEED

※FOMA®HIGH-SPEEDをご利用いただくには、<br>- FOMA HIGH-SPEEDに対応したプロバイダーとの契約が必要です。

※ワイヤレスWAN機能は日本国内のみでご利用ください

## ■オプション<br>(オプションには、耐衝撃・耐振動、防塵・防滴加工を施していません。)

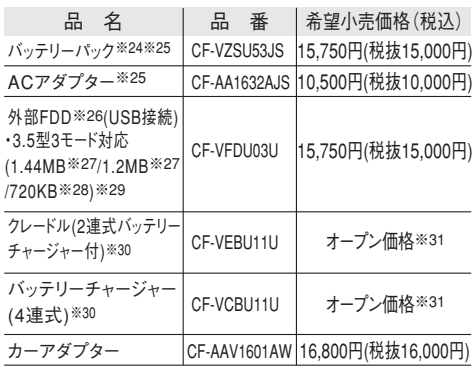

※24 本機専用の充電式電池です。変形・ショート・分解・改造をし ないでください。発熱・発火・破裂につながります。指定のバッテリ ーチャージャーをお使いください。※25 同等品を本体に標準添付。 ※26 2台同時に使用できません。 ※27 フロッピーディスクドライブ 容量は1MB=1,024,000バイト。OSまたは一部のアプリケーション ソフトでは、これよりも小さな数値でMB表示される場合があります。 ※28 フロッピーディスクドライブ容量は1KB=1,024バイト。 ※29 1.2MBと720KBの読み書きは可能ですがフォーマットはできま せん。※ 3 0 C F - U 1 本 体に付 属のA Cアダプターを使 用 。 ※31 オープン価格の商品は希望小売価格を定めておりません。